## **FORMAZIONE**

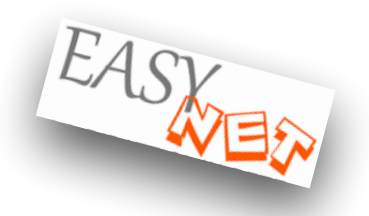

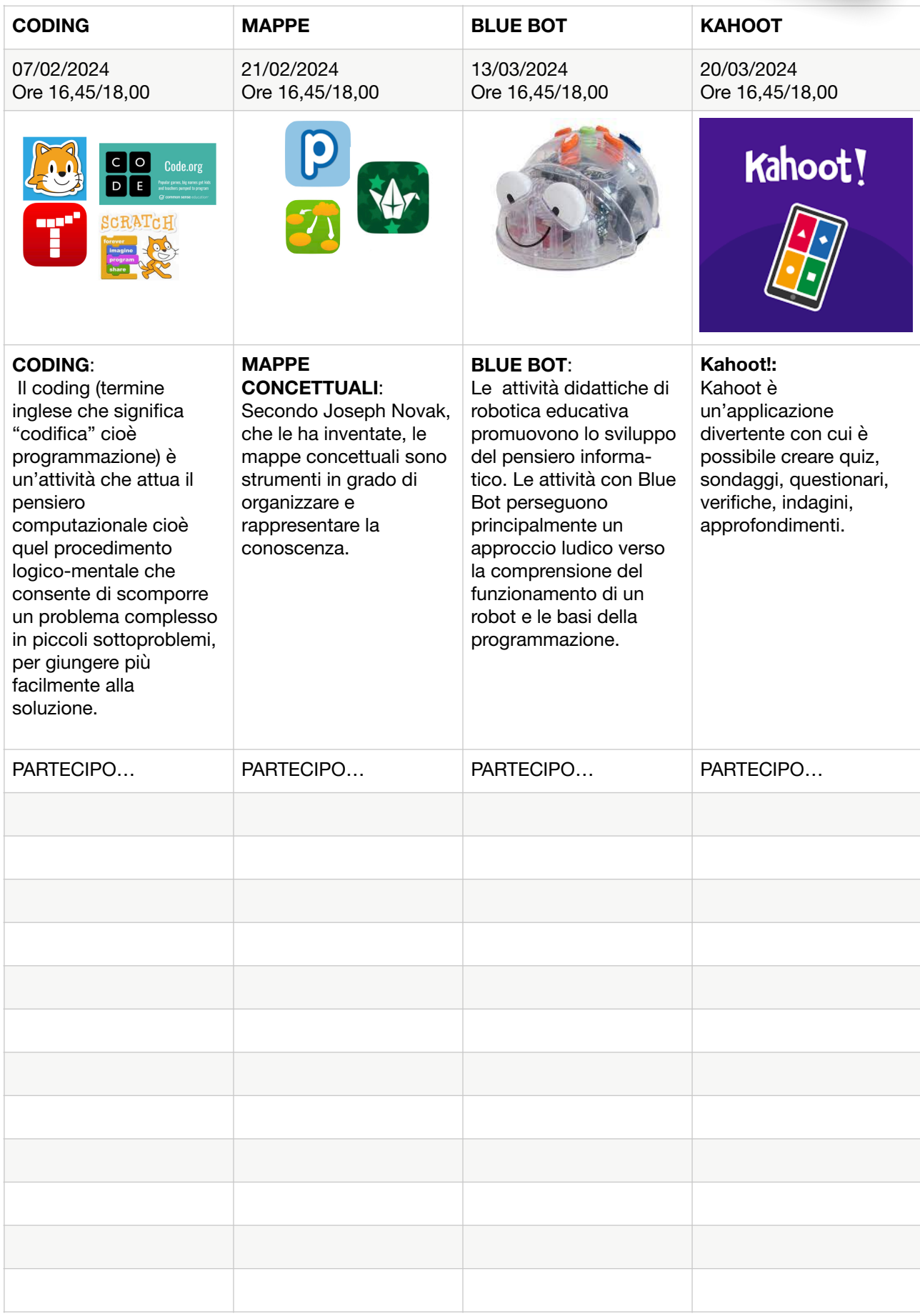

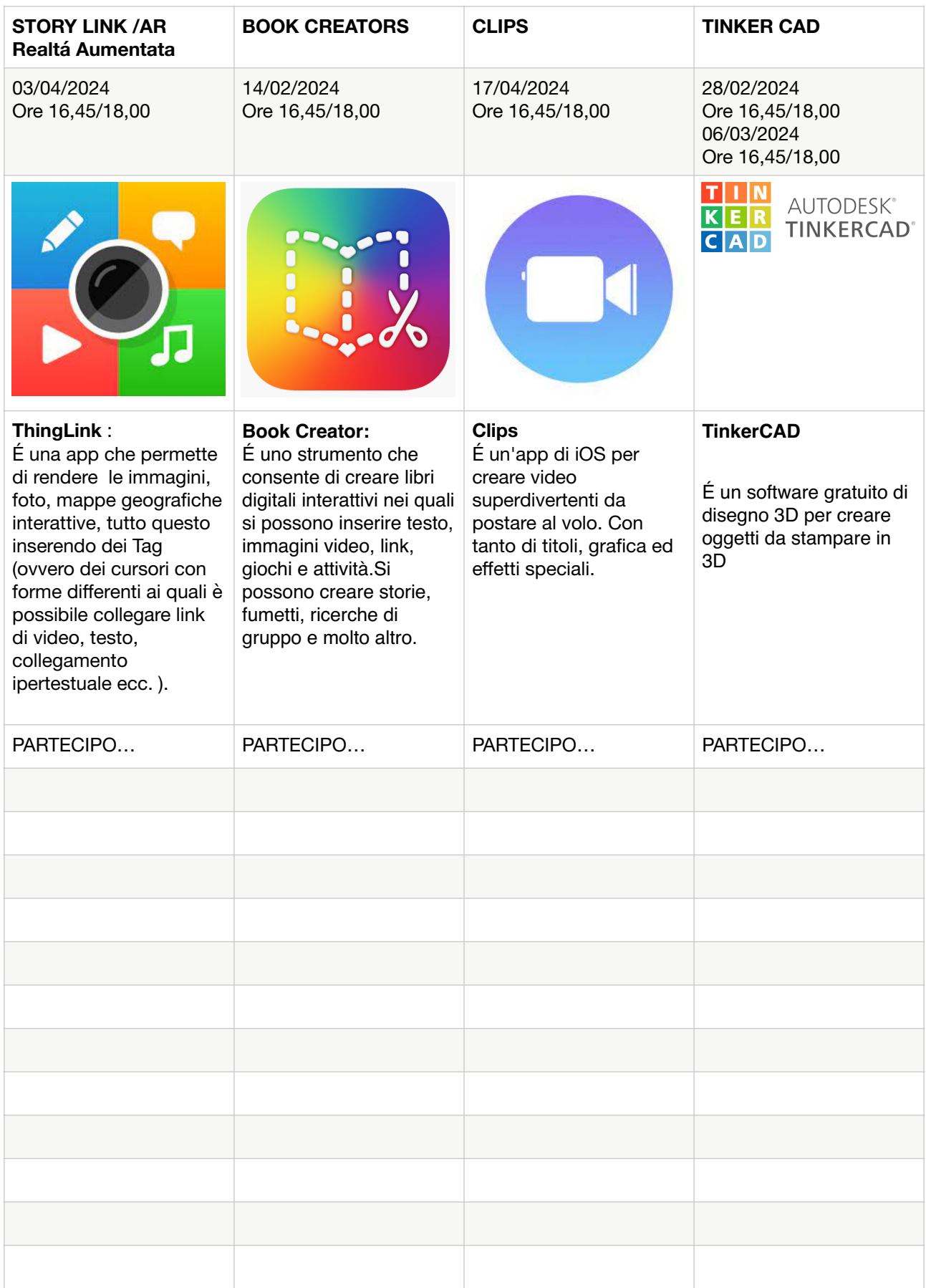